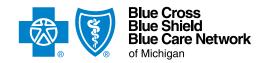

## SNF/acute IPR assessment form

For Blue Cross commercial and Blue Care Network commercial For Michigan and non-Michigan SNF/acute IPR providers

## Instructions

Complete this form and submit it along with supporting clinical documentation when requesting prior authorization for admissions to and extensions of stays at skilled nursing facilities (SNFs) and acute inpatient rehabilitation (IPR) facilities.

**For SNFs/acute IPRs in Michigan.** You must submit prior authorization requests through the e-referral system starting June 1, 2023. Complete this form and attach it and the supporting clinical documentation to the request in the e-referral system. After the fourteenth extension request or anytime the e-referral system is not available, fax your requests and the supporting clinical documentation to the numbers shown below.

For non-Michigan SNFs/acute IPRs that have access to Availity<sup>®</sup>. You can fax the completed form and the supporting clinical documentation to the numbers below or you can submit them through the e-referral system, which you can access through Availity as follows:

- 1. Log in to Availity.
- 2. Enter the member's contract number from their ID card. Be sure to include the alpha prefix. Availity will determine the member's plan and take you to the Pre-Service Review for Out-of-Area and Local Members screen.
- 3. Click e-referral, under the Authorization Vendors heading.

For non-Michigan SNFs/acute IPRs that don't have access to Availity. Fax the completed form and the supporting clinical documentation as follows:

- UAW Retiree Medical Benefits Trust (URMBT) Blue Cross non-Medicare requests: Fax to 1-866-915-9811.
- Other Blue Cross commercial requests: Fax to 1-866-411-2573.
- BCN commercial requests: Fax to 1-866-534-9994.

**IMPORTANT:** Incomplete submissions or missing clinical documentation may cause delays or nonapprovals.

- For all SNF and IPR requests, also attach the hospital admission H&P, PM&R consultation and most recent PT/OT notes.
- For SNF requests for Blue Cross and Blue Shield Federal Employee Program® Basic Option and FEP Blue Focus members, include a completed **Consent for Case Management form**, signed by the member. No consent form is required for Standard Option members.

## Note for discharge planning:

- For BCN commercial members: For DME, P&O and diabetes supplies, contact Northwood, Inc., at 1-800-393-6432.
- For Blue Cross commercial members: For information about DME and diabetes supplies, contact Provider Inquiry at 1-800-249-5103 to determine benefits.

**NOTE:** If non-emergency air ambulance transport is needed, prior authorization is required. To request prior authorization, follow the instructions on the document titled **Non-emergency air ambulance prior authorization program: Overview for Michigan and non-Michigan providers**. Do this prior to the flight.

By submitting this form, you are attesting to the following:

- You've verified the member's eligibility and benefits for skilled nursing facility and inpatient rehabilitation services and you understand that authorization is not a guarantee of payment.
- Michigan facilities must be contracted with Blue Cross or BCN; facilities outside of Michigan must participate with their local Blue plan.
- · All information is from within 24 to 48 hours before the SNF/IPR admission or is from the last covered day.
- The member is cognitively capable and is able to actively and willingly participate in therapy.
- For SNF services, the member is receiving at least 1 hour of therapy 5 days a week.
- For IPR services, the member is receiving at least 3 hours of therapy, 5 days a week, and is able to sit for 1 hour a day.

Type data into every field unless otherwise noted. Enter N/A if not applicable. Type of request: Initial authorization Continued stay / extension of stay **SNF / IPR information** Facility name Facility NPI Facility type: SNF Acute inpatient rehabilitation Phone number of contact person at SNF/IPR Fax number of contact person at SNF/IPR Name of contact person at SNF/IPR SNF/IPR street address SNF/IPR city SNF/IPR state SNF/IPR ZIP code Participates with local Blue plan SNF/IPR admission date Admitting diagnosis with ICD-10 code Yes No Attending physician name Attending physician phone (for non-Michigan facilities only) Attending physician address (for non-Michigan facilities only) Patient information Patient name Patient date of birth Subscriber ID Patient phone number Complications Medical history Name of surgical procedure Date of surgical procedure Admission information Estimated length of stay Prior level of function (home) Height Weight Cognition or Other: Cognition - A&O: x\_ Vital signs **Bowel / bladder** Vital signs: ⊺ BP Bowel: Continent Incontinent Diet Bladder: Continent Incontinent TPN Tube feeding Type: NPO Catheter: □ No Yes: Type: Ostomy: No Yes Calories / day: \_\_\_\_\_ CCs / day: \_ Post-op complications of ostomy: No Oxygen delivery **Delivery mechanism:** None Type: Flow rate: Saturation: Vent: No Yes: Saturation: Vent settings: Suction per 24 hours No Yes: Frequency: **Respiratory treatment** Type: No Yes: Frequency:

| Tracheostomy                                                                                         |                            |                             |                                                |             |          |  |  |
|----------------------------------------------------------------------------------------------------|----------------------------|-----------------------------|------------------------------------------------|-------------|----------|--|--|
| ☐ No ☐ Yes: Type:                                                                                    |                            |                             |                                                |             |          |  |  |
| Pain                                                                                                 |                            |                             |                                                |             |          |  |  |
| Pain: No Yes:                                                                                        | Location:                  |                             |                                                |             |          |  |  |
|                                                                                                    | es: Drug:                  | Route:                      | Dose:                                          | Frequency:  |          |  |  |
|                                                                                                    |                            |                             |                                                | Troqueriey. |          |  |  |
| Pain scale: Before management: After management:                                                     |                            |                             |                                                |             |          |  |  |
| Significant medication changes at reassessment that affect functioning                               |                            |                             |                                                |             |          |  |  |
| List the changes:                                                                                    |                            |                             |                                                |             |          |  |  |
|                                                                                                    |                            |                             |                                                |             |          |  |  |
| IV medications                                                                                       |                            |                             |                                                |             |          |  |  |
| IV / PICC line: No Yes: Complete the medication information below:                                   |                            |                             |                                                |             |          |  |  |
| Medication                                                                                           | n name                     | Dose                        | Frequency                                      | Start date  | End date |  |  |
|                                                                                                    |                            |                             |                                                |             |          |  |  |
|                                                                                                    |                            |                             |                                                |             |          |  |  |
|                                                                                                    |                            |                             |                                                |             |          |  |  |
|                                                                                                    |                            | Olderstat                   |                                                | <u> </u>    |          |  |  |
| Skin status                                                                                          |                            |                             |                                                |             |          |  |  |
|                                                                                                    | s not intact: Complete the |                             |                                                |             |          |  |  |
| #1 wound or incision: No Yes: Size L x W x D (cm):                                                   |                            |                             |                                                |             |          |  |  |
| Location and stage: Treatment (type, frequency): #2 wound or incision: No Yes: Size L x W x D (cm):  |                            |                             |                                                |             |          |  |  |
| #2 wound or incision: No Yes: Size L x W x D (cm):  Location and stage: Treatment (type, frequency): |                            |                             |                                                |             |          |  |  |
|                                                                                                    | N                          | lobility: current functioni |                                                |             |          |  |  |
| PT / OT — Date of notes:                                                                             |                            | ocus goal:                  | 9                                              |             |          |  |  |
| Bed mobility/assist needed                                                                           | Total assist Max a         |                             | Min assist CGA SB                              | A Mod in    | d        |  |  |
| Transfers                                                                                            | ☐ Total assist ☐ Max a     | assist Mod assist M         | Min assist CGA SB                              | A Mod in    | d 🗌 Ind  |  |  |
| Gait / assist needed                                                                                 | ☐ Total assist ☐ Max a     | assist  Mod assist  M       | Min assist                                     | A Mod in    | d 🗌 Ind  |  |  |
| Gait / distance Gait / assistive device None Type:                                                   |                            |                             |                                                |             |          |  |  |
| Stairs: Current number of stairs patient can climb: Number of stairs in home:                        |                            |                             |                                                |             |          |  |  |
| Stairs / assist needed                                                                               | ☐ Total assist ☐ Max a     | assist  Mod assist  M       | Min assist                                     | A Mod in    | d 🗌 Ind  |  |  |
| Comments:                                                                                            |                            |                             |                                                |             |          |  |  |
|                                                                                                    |                            |                             |                                                |             |          |  |  |
|                                                                                                    |                            |                             |                                                |             |          |  |  |
|                                                                                                    |                            |                             |                                                |             |          |  |  |
|                                                                                                    |                            |                             |                                                |             |          |  |  |
|                                                                                                    |                            |                             |                                                |             |          |  |  |
| Self-care: current functioning                                                                       |                            |                             |                                                |             |          |  |  |
| Occupational therapy – focus goal:                                                                   |                            |                             |                                                |             |          |  |  |
| Dething / UE                                                                                         | Total contact Take         | and Market - 1              | Air againt 004 005                             | A           | a        |  |  |
| Bathing / UE Bathing / LE                                                                            |                            |                             | Min assist ☐ CGA ☐ SB<br>Min assist ☐ CGA ☐ SB |             |          |  |  |
| Dressing / UE                                                                                        |                            |                             | Min assist                                     |             |          |  |  |
| Dressing / LE                                                                                        |                            |                             | Min assist CGA SB                              |             |          |  |  |
| Toileting / hygiene management                                                                       |                            |                             | Min assist CGA SB                              |             |          |  |  |
| ADL transfers                                                                                        | Total assist Max a         | assist  Mod assist  M       | Min assist CGA SB                              | A Mod in    | d 🔲 Ind  |  |  |

| Speech therapy: current status                                                                                                    |                        |               |  |  |  |  |  |
|----------------------------------------------------------------------------------------------------|------------------------|---------------|--|--|--|--|--|
| ☐ No speech therapy needed ☐ Dysphagia evaluation / modified barium swallow assessment needed                                                                                   |                        |               |  |  |  |  |  |
| Result / aspiration risk / recommendations:                                                                                                    |                        |               |  |  |  |  |  |
|                                                                                                    |                        |               |  |  |  |  |  |
|                                                                                                    |                        |               |  |  |  |  |  |
|                                                                                                    |                        |               |  |  |  |  |  |
| Core more result                                                                                                    |                        |               |  |  |  |  |  |
| Care management  Blue Cross and BCN offer care management assistance for discharge planning.                                                                                    |                        |               |  |  |  |  |  |
| Would you like a referral made to our Care Management department?  We a referral made to our Care Management department?  We a referral made to our Care Management department? |                        |               |  |  |  |  |  |
| Discharge plans (must be initiated at admission)                                                                                                    |                        |               |  |  |  |  |  |
| Note: Submit discharge summary once member has been discharged from the facility.                                                                                               |                        |               |  |  |  |  |  |
| Discharge date (tentative): Discharge goal:                                                                                                    |                        |               |  |  |  |  |  |
| Discharge location: Assisted living Long-term care                                                                                                    | Foster care Home alone | Home with HHC |  |  |  |  |  |
| ☐ Home with family support ☐ Other:                                                                                                    |                        |               |  |  |  |  |  |
| Name of support and phone number                                                                                                    |                        |               |  |  |  |  |  |
| Name Phone number                                                                                                    | Name                   | Phone number  |  |  |  |  |  |
| Spouse                                                                                                    | _   Family/friend      |               |  |  |  |  |  |
| Child                                                                                                    | Home health care       |               |  |  |  |  |  |
| Child                                                                                                    | Other                  |               |  |  |  |  |  |
| Home evaluation date:                                                                                                    |                        |               |  |  |  |  |  |
| Home – number of levels: 1 level 2 levels 3 leve                                                                                                    | ls Other:              |               |  |  |  |  |  |
| Home – number of steps: At entry: At bed / bath:                                                                                                    |                        |               |  |  |  |  |  |
| Lives with:                                                                                                    |                        |               |  |  |  |  |  |
| Supervision needs at discharge:                                                                                                    |                        |               |  |  |  |  |  |
| Equipment needs at discharge:                                                                                                    |                        |               |  |  |  |  |  |
| Discharge barriers:                                                                                                    |                        |               |  |  |  |  |  |
|                                                                                                    |                        |               |  |  |  |  |  |
|                                                                                                    |                        |               |  |  |  |  |  |
|                                                                                                    |                        |               |  |  |  |  |  |
| Additional notes                                                                                                    |                        |               |  |  |  |  |  |
| Additional notes                                                                                                    |                        |               |  |  |  |  |  |
|                                                                                                    |                        |               |  |  |  |  |  |
|                                                                                                    |                        |               |  |  |  |  |  |
|                                                                                                    |                        |               |  |  |  |  |  |
|                                                                                                    |                        |               |  |  |  |  |  |
|                                                                                                    |                        |               |  |  |  |  |  |
|                                                                                                    |                        |               |  |  |  |  |  |
|                                                                                                    |                        |               |  |  |  |  |  |
|                                                                                                    |                        |               |  |  |  |  |  |
|                                                                                                    |                        |               |  |  |  |  |  |
|                                                                                                    |                        |               |  |  |  |  |  |
|                                                                                                    |                        |               |  |  |  |  |  |
|                                                                                                    |                        |               |  |  |  |  |  |
|                                                                                                    |                        |               |  |  |  |  |  |

Availity® is an independent company that contracts with Blue Cross Blue Shield of Michigan and Blue Care Network to offer provider portal and electronic data interchange services.

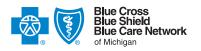